## ADD NEW PRODUCT IN MARKETPLACE

What do I need to prepare?

- 1 product image
- 10 or more words of product description

| Field         | Tips                                                                                                    | Example                                                                                                    |
|---------------|----------------------------------------------------------------------------------------------------|----------------------------------------------------------------------------------------------------|
| Category      | Place it under correct category                                                                                                    | Crops                                                                                                    |
| SKU           | Put SKU                                                                                                    | AA-VEG-00100-01                                                                                                    |
| Name          | Make it short but clear                                                                                                    | Eggplant                                                                                                    |
| Variety       | Put the appropriate variety                                                                                                    | Morena                                                                                                    |
| Description   | In at least 10 words, provide a description of the product such as its:  origin relative age/days from harvest flavor weight ingredients nutritional content | Magulang morena eggplant from Bulacan. Moderately bitter and good for frying, grilling, pickling, and adding to salads. |
| Protocol      | Place it under correct farming protocol                                                                                                    | Organic                                                                                                    |
| Price         | Set a reasonable price                                                                                                    | 54.00                                                                                                    |
| Minimum order | Set a reasonable minimum quantity for orders                                                                                                    | 1                                                                                                    |
| Maximum order | Set a reasonable maximum quantity for orders                                                                                                    | 100                                                                                                    |
| Stock         | Put the available quantity to sell                                                                                                    | 1,000                                                                                                    |
| Unit          | Choose appropriate standard quantity                                                                                                    | Kilogram (kg)                                                                                                    |
| Barcode       | Put barcode (if applicable)                                                                                                    |                                                                                                    |
| Photo         | Make sure that the uploaded picture has:                                                                                                    |                                                                                                    |

## **HOW TO ADD NEW PRODUCT?**

1. Login to your Marketplace Merchant account. Then, click Catalog > Product List.

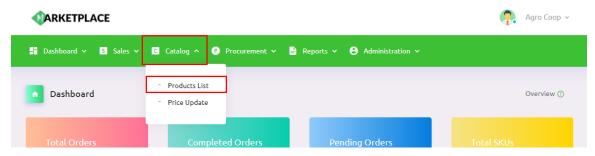

2. Click **New Product** on the right of the Product List.

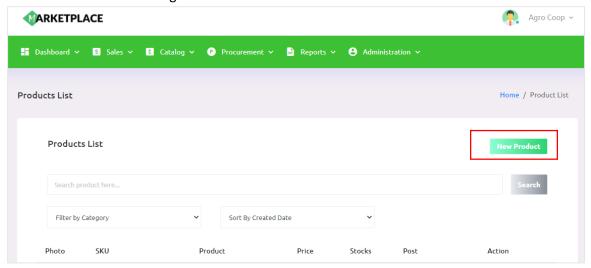

3. Select the correct category based on the choices from the Category dropdown.

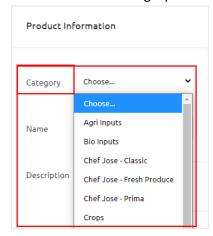

4. Fill in the SKU, Name, and Variety of the product.

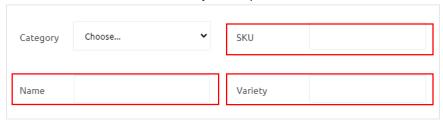

5. Explain the details of your product in the **Description** box. We recommend you to put at least 10 words to describe your product.

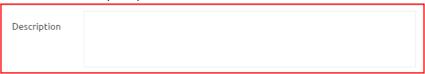

6. Select the correct protocol based on the choices from the **Protocol** dropdown.

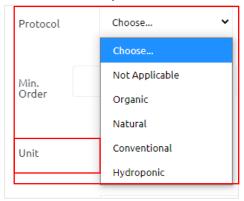

7. Fill in the Price, Min. Order, Max. Order, Stock, and Barcode (if applicable) of the product.

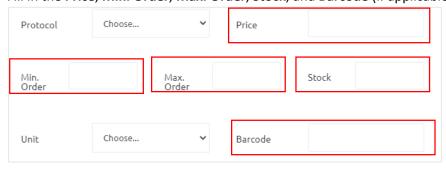

8. Select the correct unit based on the choices from the **Unit** dropdown.

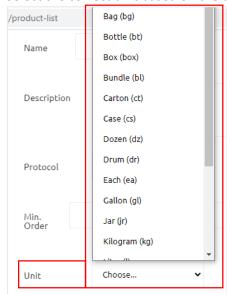

9. Upload an image of the product by clicking **Choose File**.

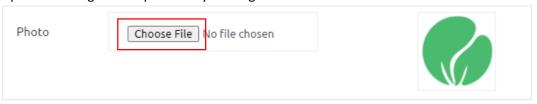

10. Once it's all done, click **Create**.

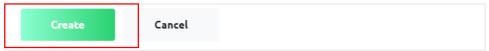